# Linking frames in Stata

Jeff Pitblado StataCorp LLC

2023 German Stata Conference Berlin, Germany

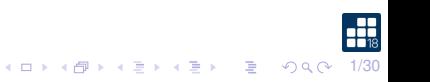

## **Outline**

#### [Frames](#page-2-0)

[Linking frames](#page-11-0)

[Variables in linked frames](#page-19-0)

[Alias variables](#page-23-0)

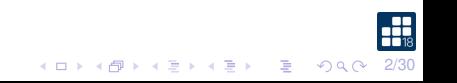

#### <span id="page-2-0"></span>Frames

- $\triangleright$  Stata starts with a frame named default.
- $\blacktriangleright$  default is the current frame.
- $\triangleright$  The current frame is where commands have access to data.

### Example

- . frames dir default 0 x 0
- . frame

(current frame is **default**)

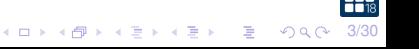

### Creating frames

- ▶ Use frame create to create a new frame.
- $\blacktriangleright$  The current frame is not affected.

### Example

- . frame create play
- . frames dir
	- default 0 x 0 play 0 x 0
- . frame

(current frame is **default**)

4/30

#### Change the current frame

Change the current frame with frame change.

### Example

. frame

(current frame is **default**)

- . frame change play
- . frame

(current frame is **play**)

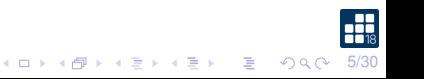

### Frame prefix

The frame prefix syntax let's you run a command in a specified frame.

- . sysuse census (1980 Census data by state)
- . frame default : sysuse auto (1978 automobile data)
- . frames dir default 74 x 12; 1978 automobile data play 50 x 13; 1980 Census data by state

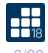

### Frame block

The frame block syntax let's you run multiple commands in a specified frame.

### Example

- . frame default {
- . clear
- . sysuse cancer

```
(Patient survival in drug trial)
```
. }

. frames dir

default 48 x 8; Patient survival in drug trial play 50 x 13; 1980 Census data by state

Be careful when using macros with the prefix syntax.

### Example

```
. frame default : display c(N)
48
```

```
. frame default : display `c(N)´
50
```

```
. frame default {
```

```
. display c(N)
```
48

. }

```
. frame default {
. display `c(N)´
48
```

```
. }
```
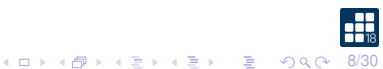

## Frames management

. frame

(current frame is **play**)

- . frame rename play census
- . frame (current frame is **census**)
- . frame copy default cancer
- . frames dir cancer 48 x 8; Patient survival in drug trial census 50 x 13; 1980 Census data by state default 48 x 8; Patient survival in drug trial
- . frame drop default
- . frames dir
	- cancer 48 x 8; Patient survival in drug trial census 50 x 13; 1980 Census data by state

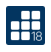

### Copy data into a new frame

Use frame put to copy selected variables and observations from the current frame to a new frame.

### Example

- . frame cancer : ///
- > frame put if died == 0, into(survivors)
- . frames dir
- cancer 48 x 8; Patient survival in drug trial
- census 50 x 13; 1980 Census data by state
- \* survivors 17 x 8; Patient survival in drug trial

Note: Frames marked with  $*$  contain unsaved data.

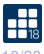

#### Post results to a frame

Use frame post to add new observations to a frame.

```
frames reset
frame create results ///
        str18 coefficient ///
        double estimate ///
        double se
sysuse auto
generate double logmpg = log(mpg)
regress logmpg turn trunk, eform(exp(b))
local cols : colname e(b)
foreach x of local cols {
        frame post results ///
                 ("`x´") (_r_b[`x´]) (_r_se[`x´])
}
frame results : list
```
## <span id="page-11-0"></span>Frame post, continued

#### Example

. regress, eform(exp(b)) noheader nopvalue

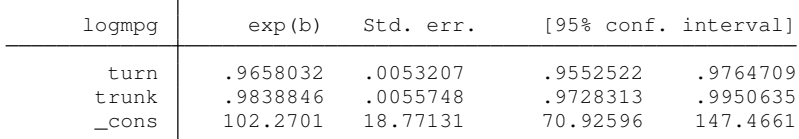

. frame results : list

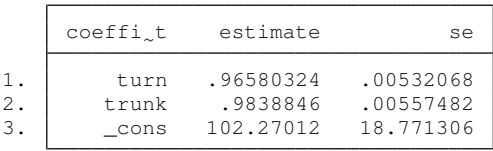

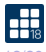

### Linking frames

Use frlink to link related datasets in different frames.

### Example

We will work with data on people, linking them to family data and another group-level dataset.

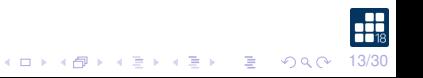

# Linking frames - person data

### Person data

- ▶ Each observation represents a person
- $\blacktriangleright$  family id is the family identifier
- $\blacktriangleright$  group\_id is the group identifier
- $\triangleright$  x and y variables are measurements/properties of the person

14/30

K ロ ▶ K 個 ▶ K 로 ▶ K 로 ▶ - '로 - ' ⊙ Q @ '

- . frames reset
- . use person
- . frame rename default person
- . describe, simple family id x1 x3 y2 group\_id x2 y1

# Linking frames - family data

### Family data

- ▶ Each observation represents a family
- $\blacktriangleright$  family id is the family identifier
- $\triangleright$  x variables are measurements/properties of the family

- . frame create family
- . frame family : use family
- . frame family : describe, simple family\_id x1 x2 x3

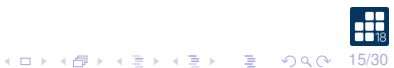

# Linking frames - group data

### Group data

- ▶ Each observation represents a group
- $\blacktriangleright$  group id is the group identifier
- $\triangleright$  x variables are measurements/properties of the group

- . frame create group
- . frame group : use group
- . frame group : describe, simple group\_id x1 x2 x3

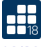

## Linking frames

- $\blacktriangleright$  Use family id to link the person data to the family data.
- $\blacktriangleright$  Use group id to link the person data to the group data.
- $\blacktriangleright$  frlink creates new variables that contain the linkage characteristics and point to observations in the other frames.

### Example

. frlink m:1 family id, frame(family) (26 observations in frame **person** unmatched)

. frlink m:1 group\_id, frame(group) (all observations in frame **person** matched)

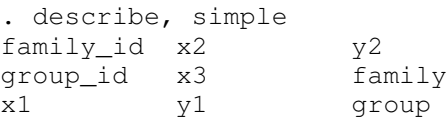

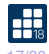

### Save a set of frames to disk

- $\triangleright$  Use frames save to save multiple frames to a single file.
- ▶ Option linked will also add any linked frames to the list of specified frames to save.

- . frames save linked, frames(person) linked
- file **linked.dtas** saved

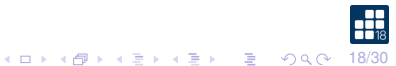

### Describe frames

Use frames describe to get a peek at the fames in memory or saved to disk.

### Example

. frames describe using linked, simple

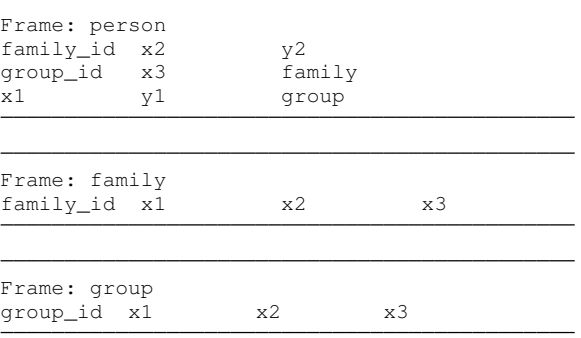

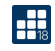

### <span id="page-19-0"></span>Load a set of frames from disk

- ▶ Use frames use to load your saved frames into Stata.
- ▶ All linkage information is present.

### Example

- . frames reset
- . frames use linked family 200 x 4 group 10 x 4
	- person 653 x 9
- . frame

(current frame is **default**)

. frame change person

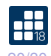

### Copy variables from linked frames

- $\triangleright$  Use frget to copy variables from a linked frame.
- $\blacktriangleright$  Unmatched observations yield missing values.
- ▶ Consumes memory for each observation in the current frame.

### Example

```
. frame family : describe, simple
family id x1 x2 x3
. frget x?, from(family) prefix(f)
(26 missing values generated)
(26 missing values generated)
(26 missing values generated)
```
(3 variables copied from linked frame)

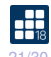

### Copy variables from linked frames

Call frget separately for each linked frame.

### Example

. frame group : describe, simple group\_id x1 x2 x3

. frget x?, from(group) prefix(g) (3 variables copied from linked frame)

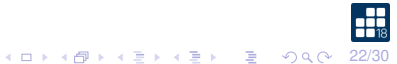

- ▶ frget copies values and associated metadata into the current frame.
- $\blacktriangleright$  Metadata includes display format, value label, variable label, and characteristics (including notes).

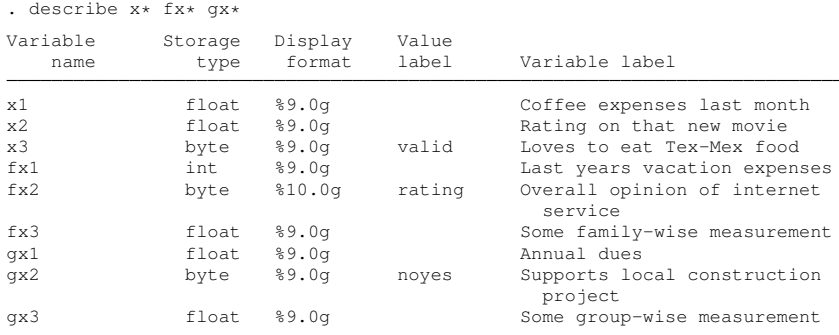

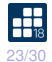

#### <span id="page-23-0"></span>New variables from frget

- $\triangleright$  Use them as you would any other variable in Stata.
- ▶ Changing their values or metadata in the current frame will not be reflected in the linked frames.

### Example

```
. summarize *x?, separator(3)
```
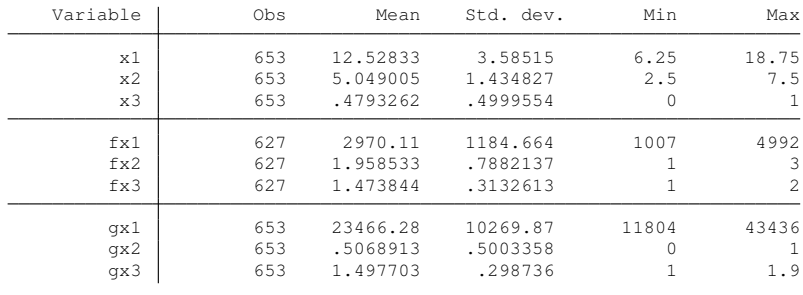

. drop fx? gx?

24/30

### Alias variables

- $\triangleright$  An alias is a reference to another variable, usually in a different frame.
- $\triangleright$  Alias variables behave like regular variables, but you cannot modify their values (observations).
- $\triangleright$  Use fralias add to create aliases for variables in a linked frame.

### Example

. fralias add x?, from(family) prefix(f) (3 variables aliased from linked frame)

. fralias add x?, from(group) prefix(g) (3 variables aliased from linked frame)

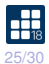

- ▶ Alias variables get their own copy of the metadata, but their observations remain with the linked frame.
- ▶ Their storage type is a reference to the target variable's type in the linked frame.

#### Example

. describe \*x?

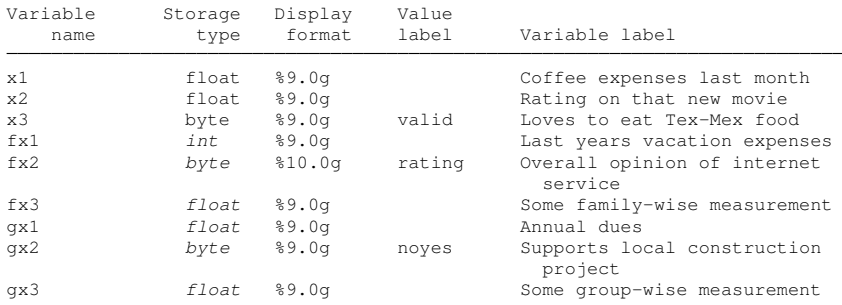

### Describing aliases

Use fralias describe to show information about alias variables in the current frame.

### Example

. fralias describe

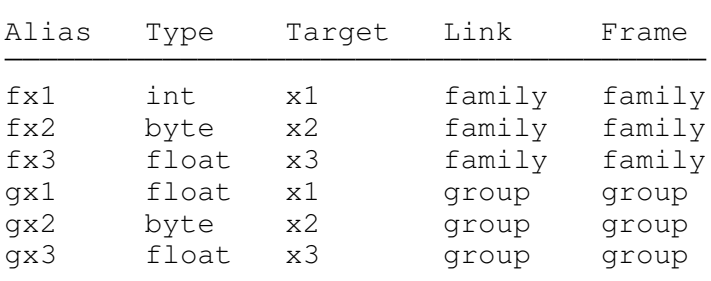

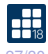

- $\triangleright$  Use them as you would any other variable in Stata.
- $\triangleright$  Changing their metadata in the current frame will not be reflected in the linked frames.
- ▶ You cannot change their values in the current frame.

```
. summarize *x?, separator(3)
```
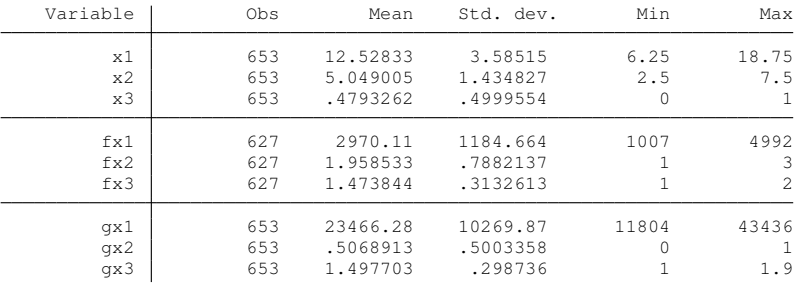

You can save frames with alias variables.

#### Example

. frames save linked, frames(person) linked replace file **linked.dtas** saved

. frames describe using linked, simple

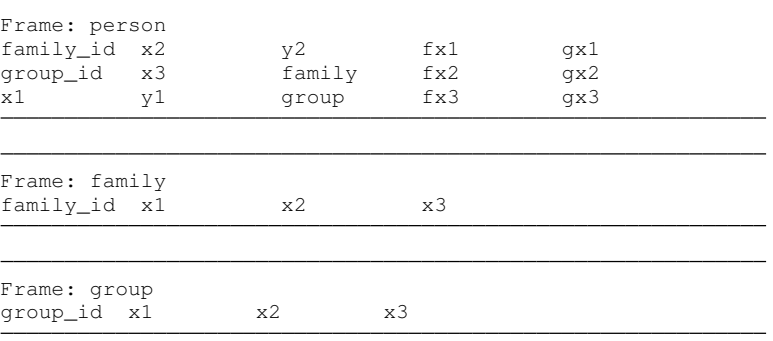

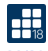

# Summary

- ▶ Frames allow you to work with multiple datasets in memory.
- ▶ Linking frames allows you to work with data collected at different grouping levels.
- ▶ You can save a set of frames to a single file, and have Stata automatically include linked frames in the file.
- ▶ You can copy data into frames, and make copies of variables from linked frames.
- $\triangleright$  New alias variables provide a memory efficient way to use data from linked frames in the current frame.

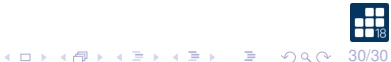